## Introduction To Computer Hardware

You will learn common technical specifications

## Technical Specifications

- As mentioned this version of this course will focus on more practical benefits than previous versions.
- So rather than presenting a long list of hardware specifications and how things work for it's own sake, the focus will be on providing some of the information you will see when actually buying a machine.
	- However due to brevity a complete computer buyer's guide would constitute a complete (continuing education) lecture only a subset of some of the more pertinent/common specifications will be covered.

Slide 2

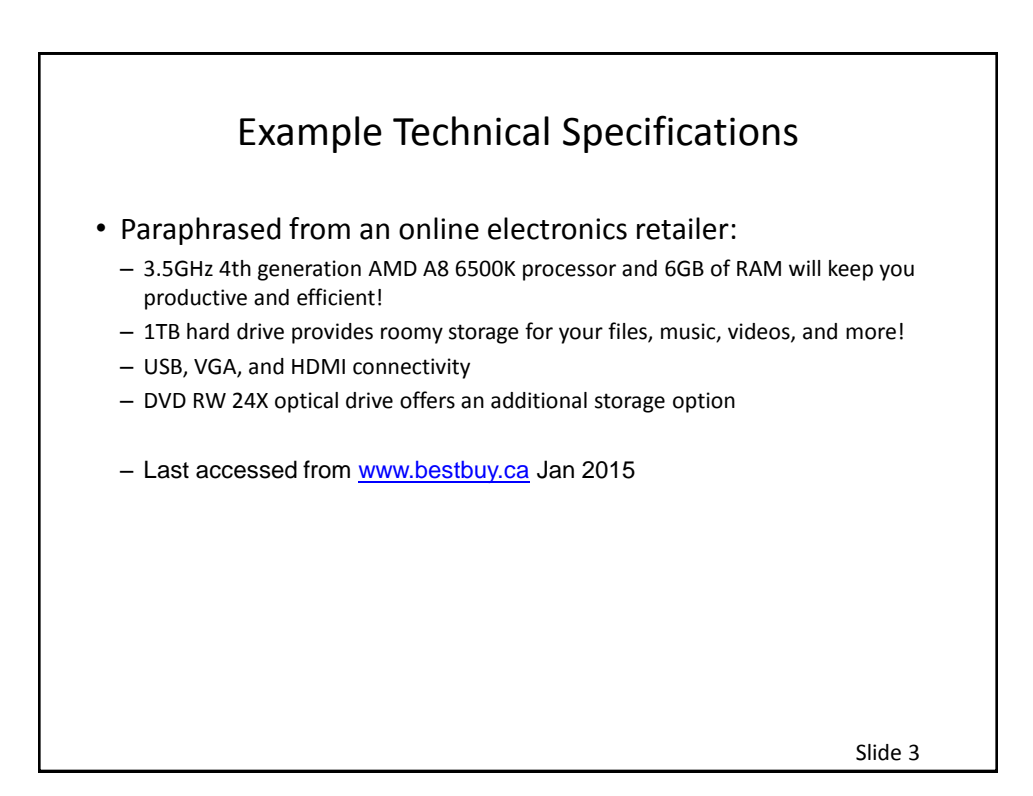

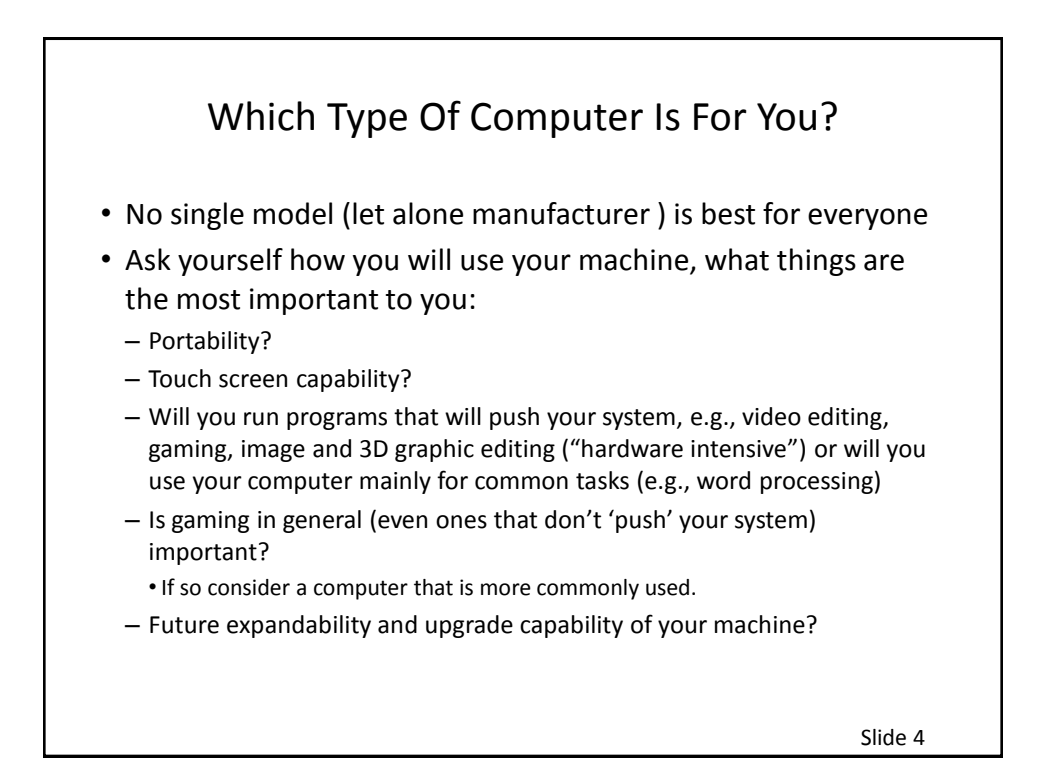

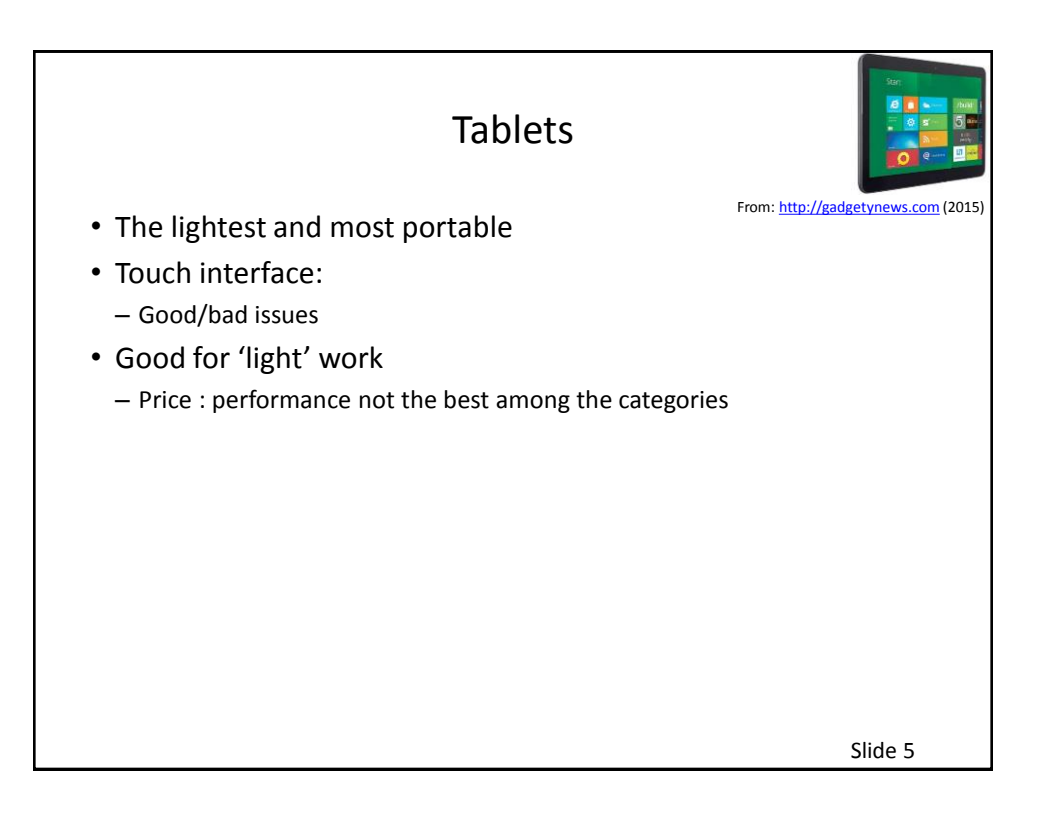

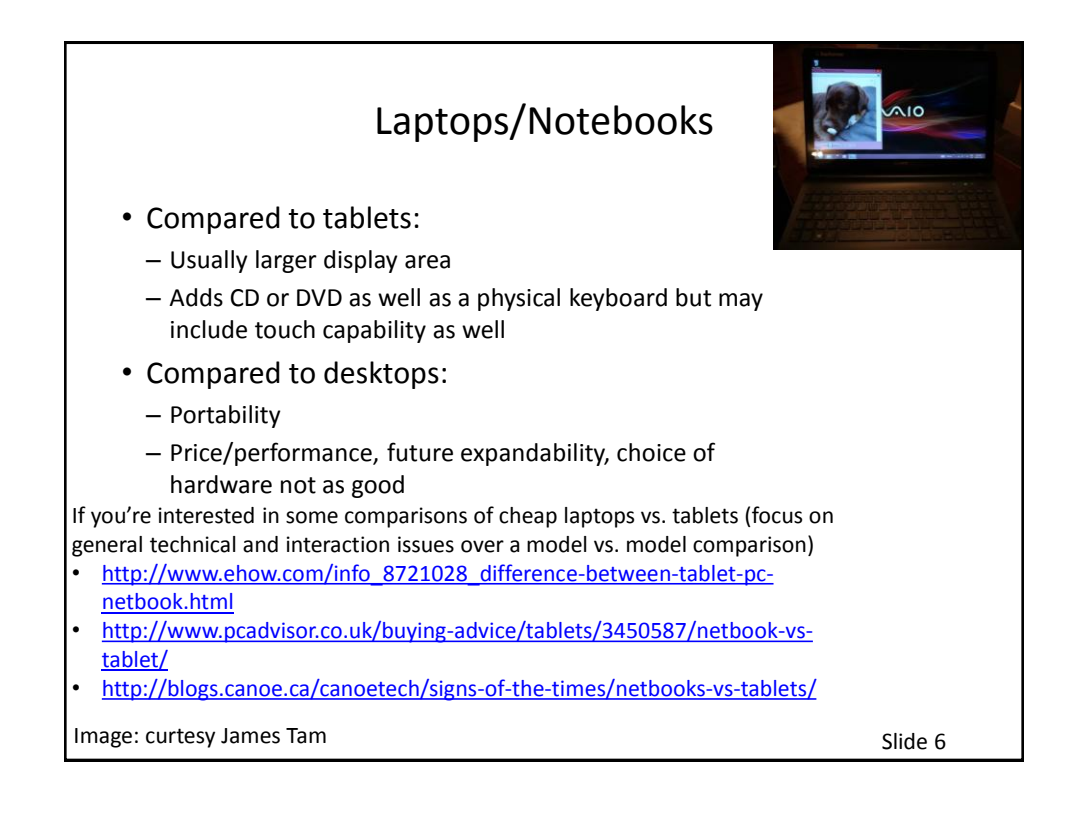

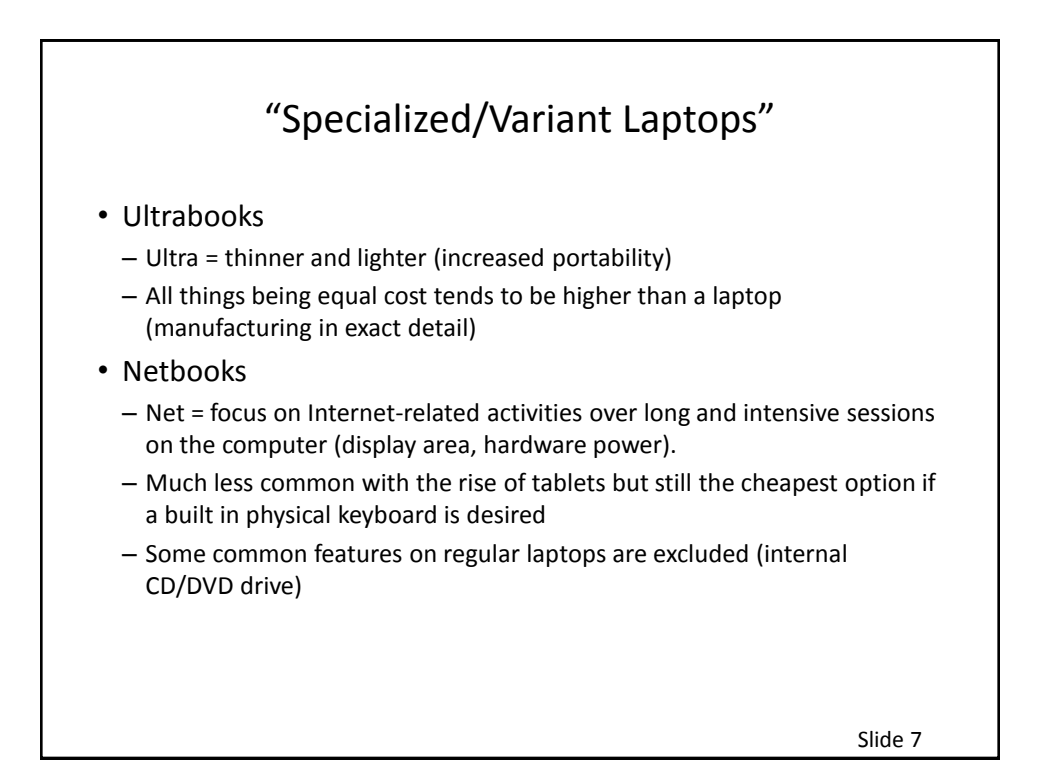

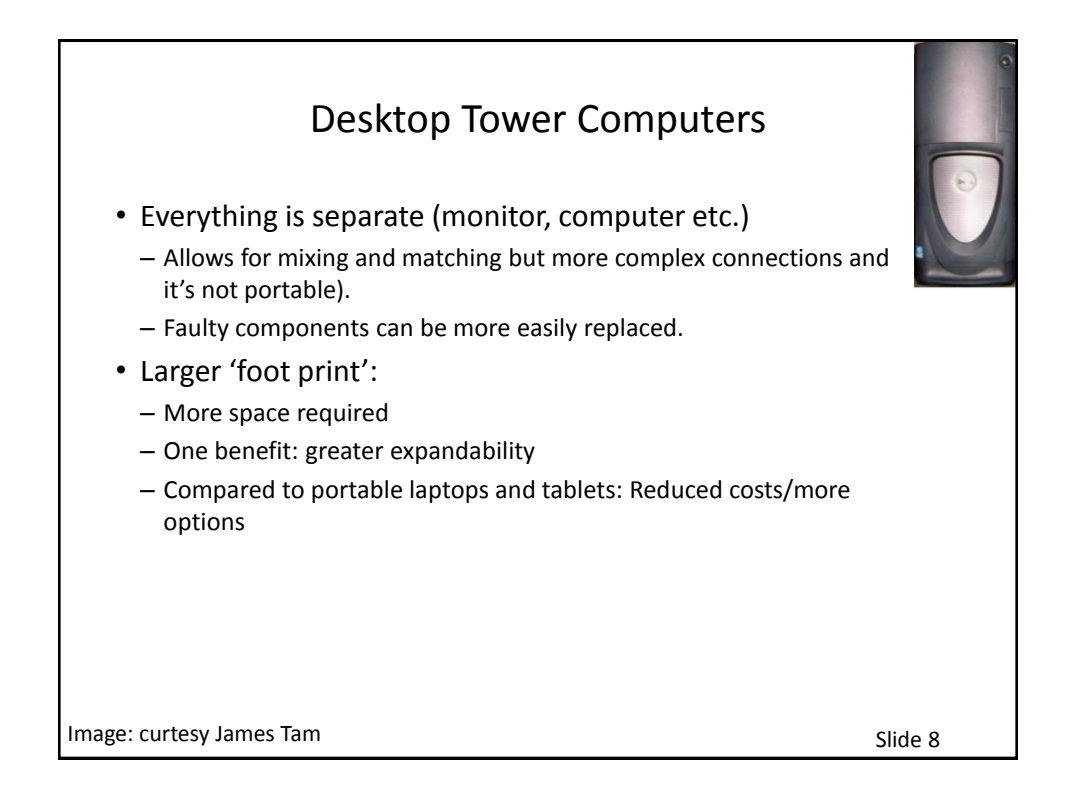

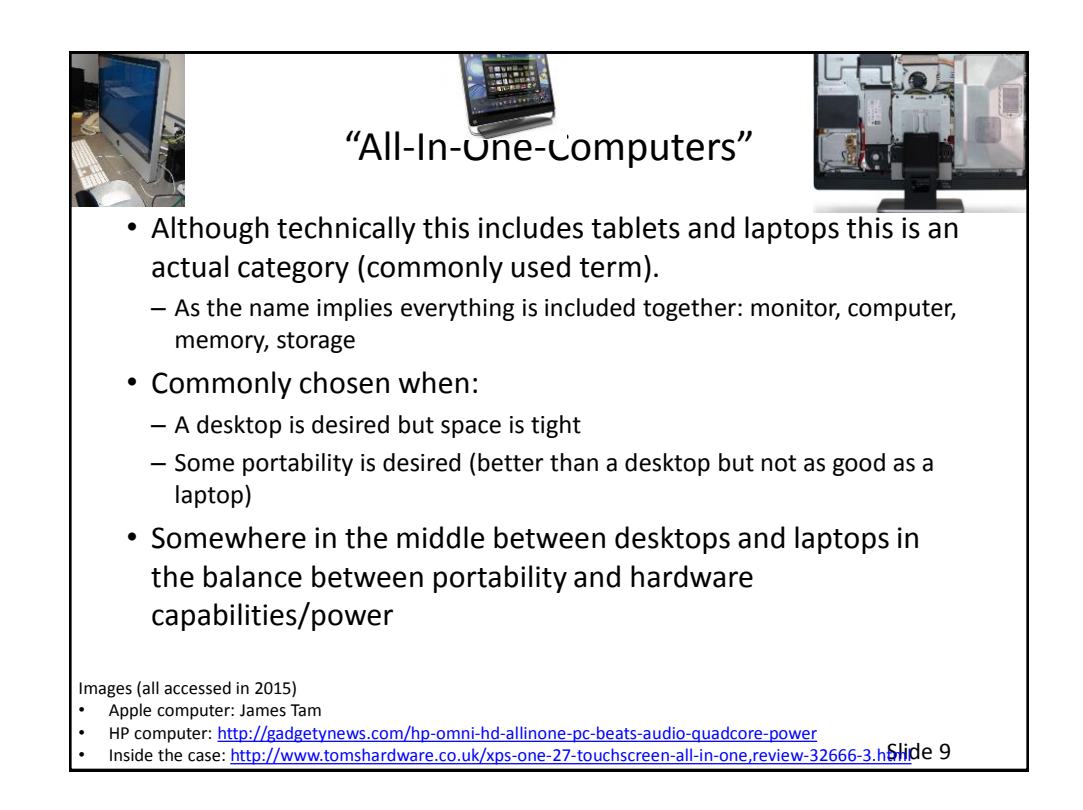

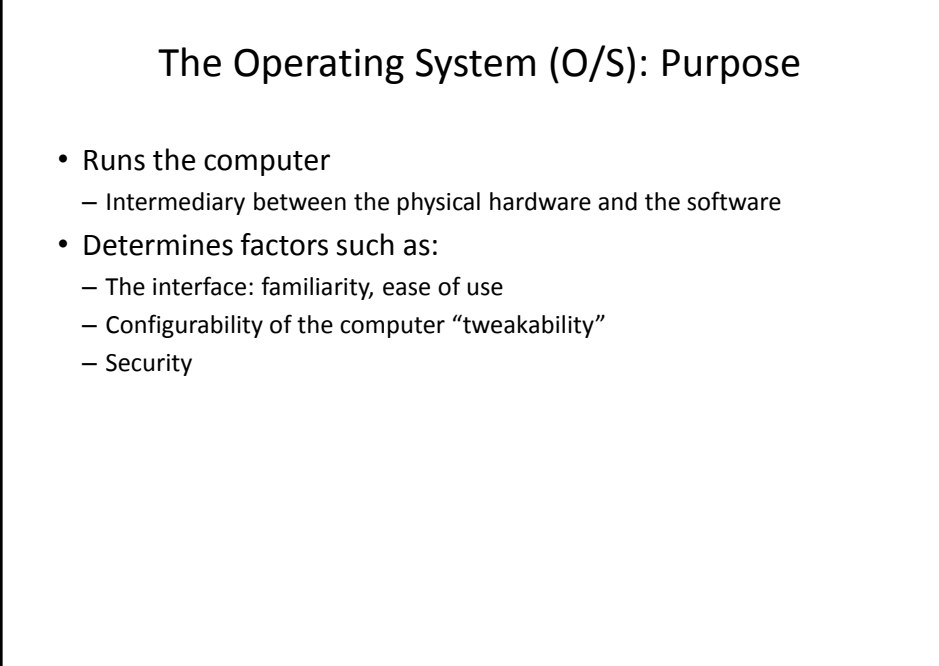

Slide 10

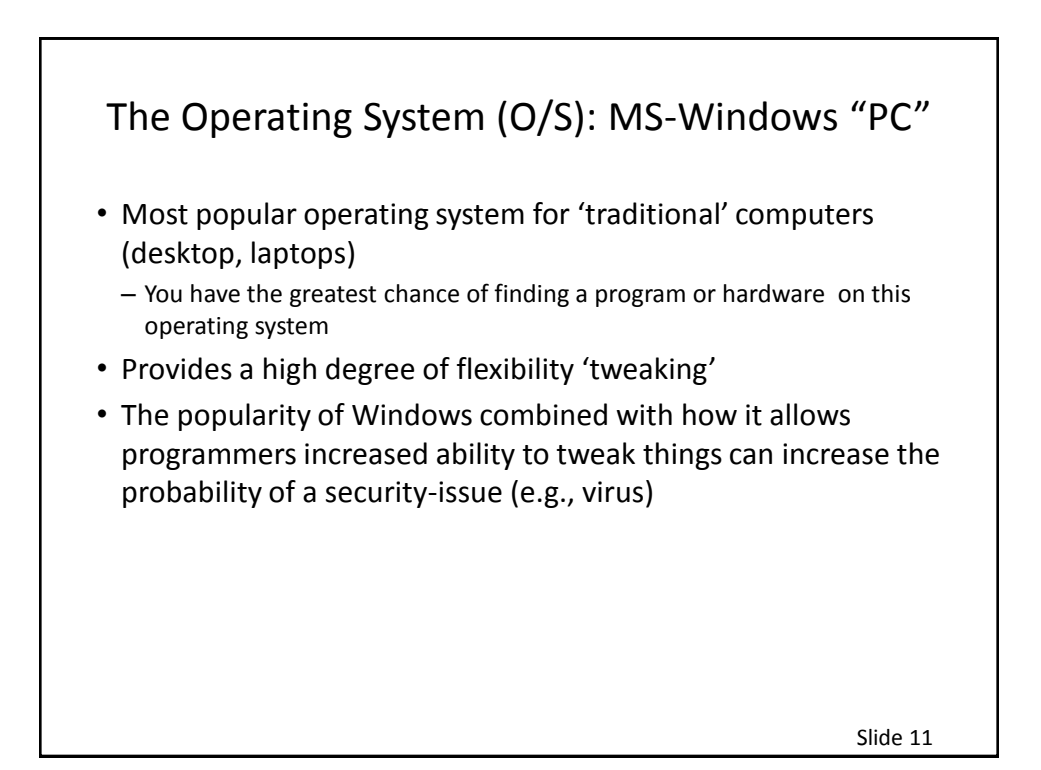

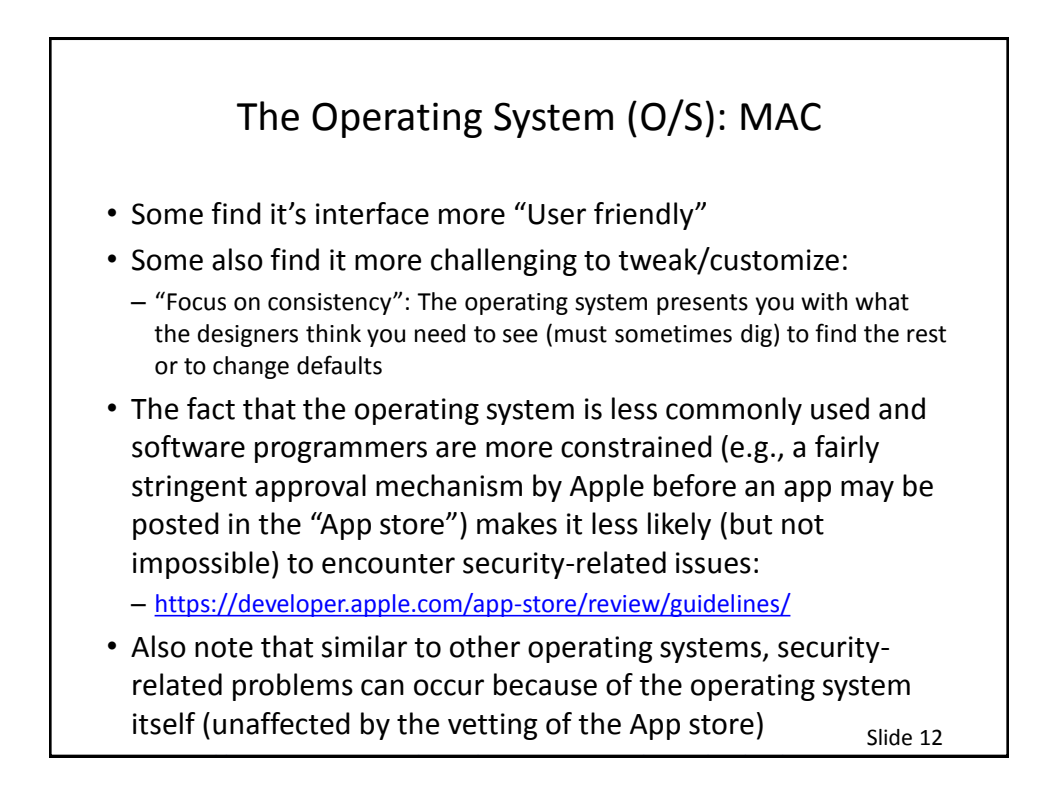

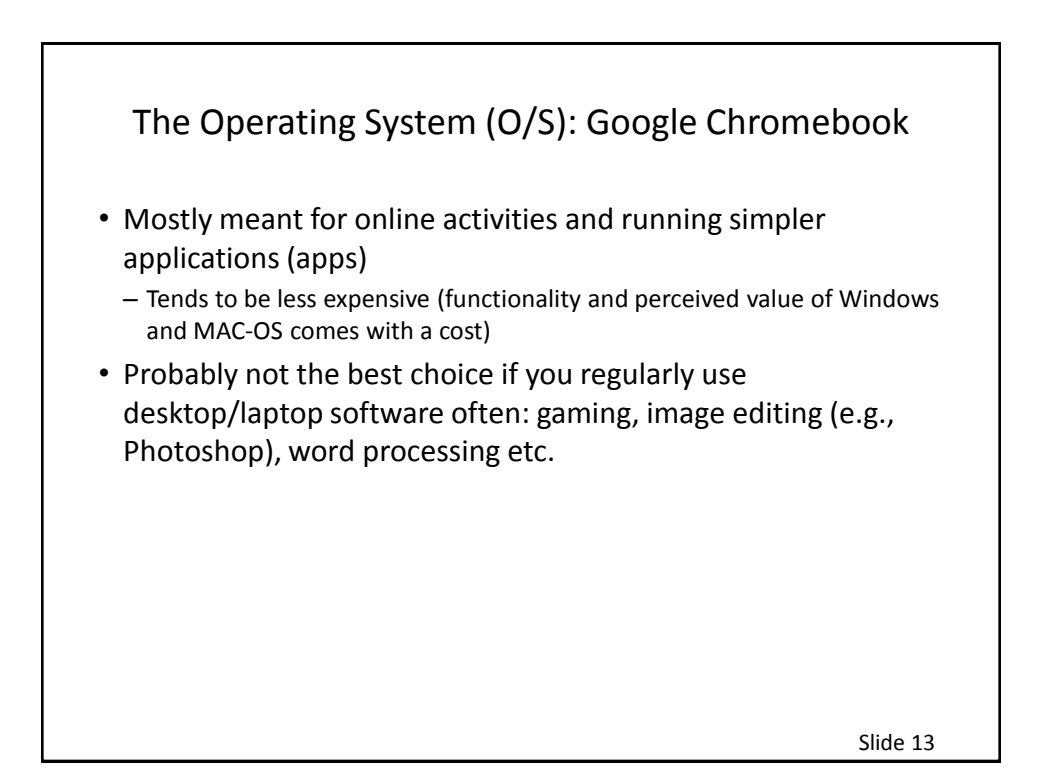

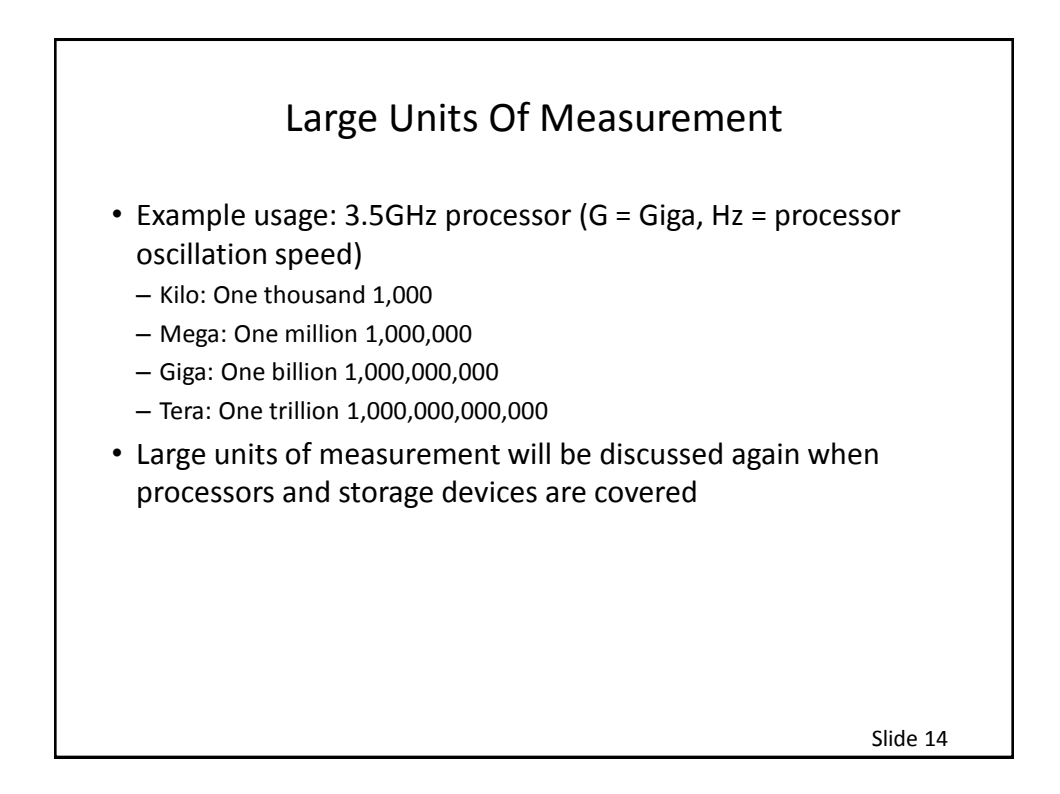

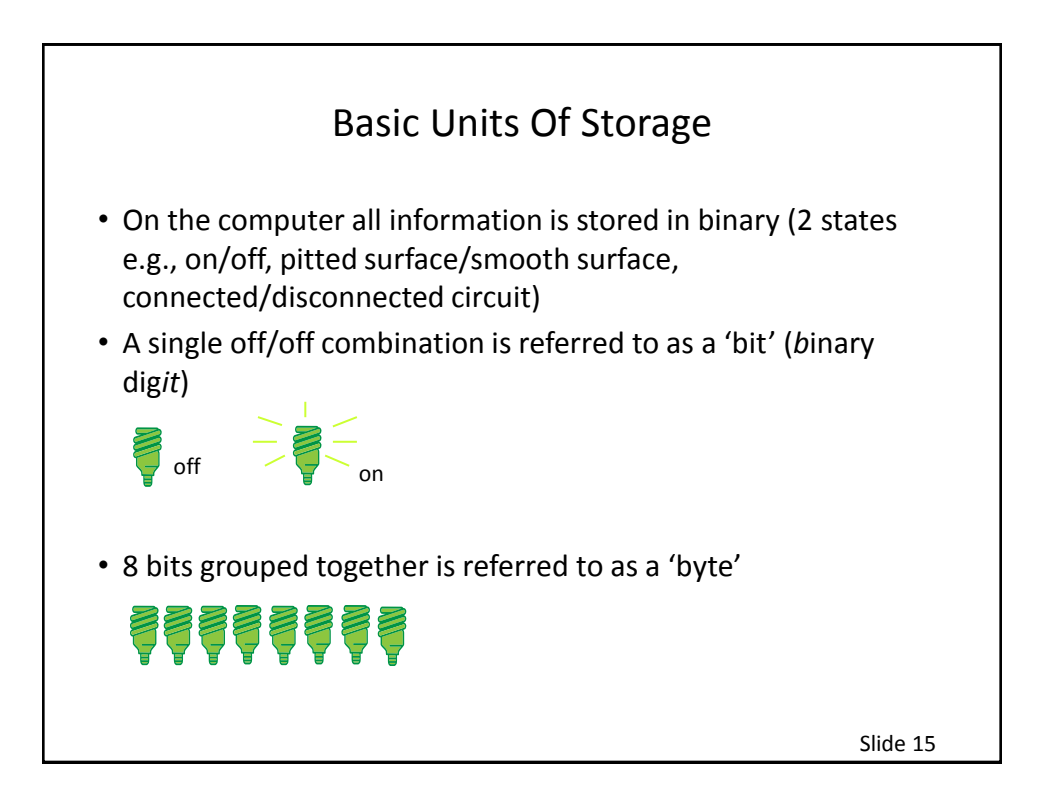

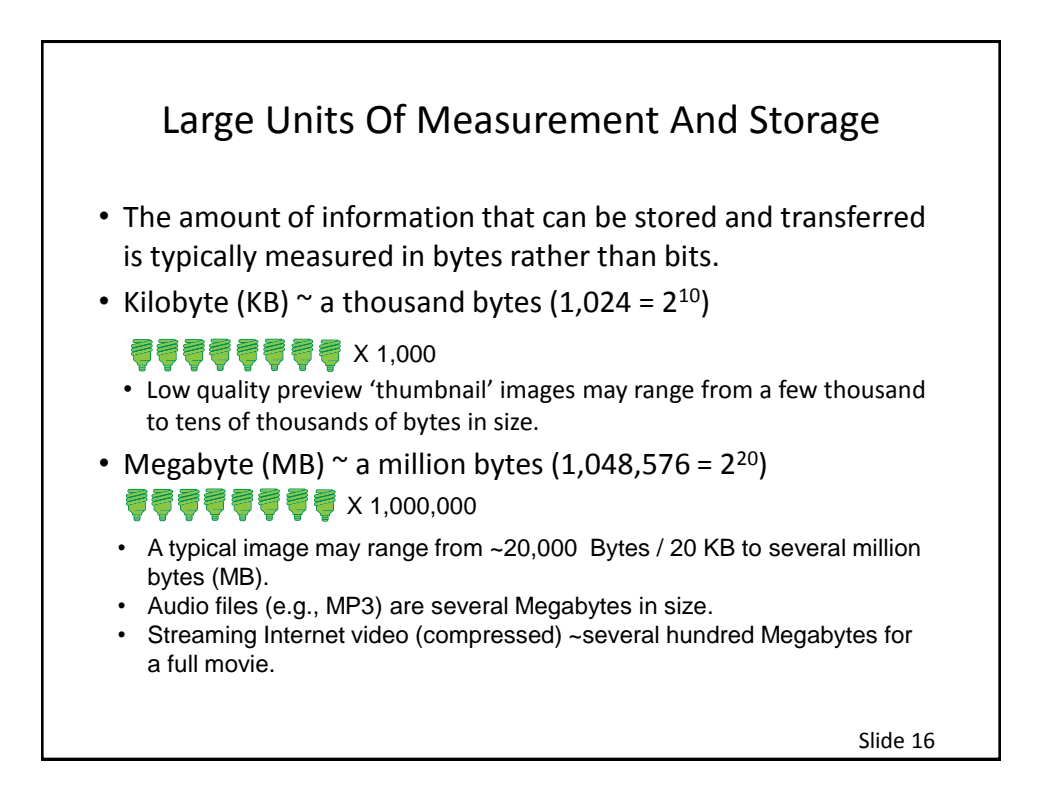

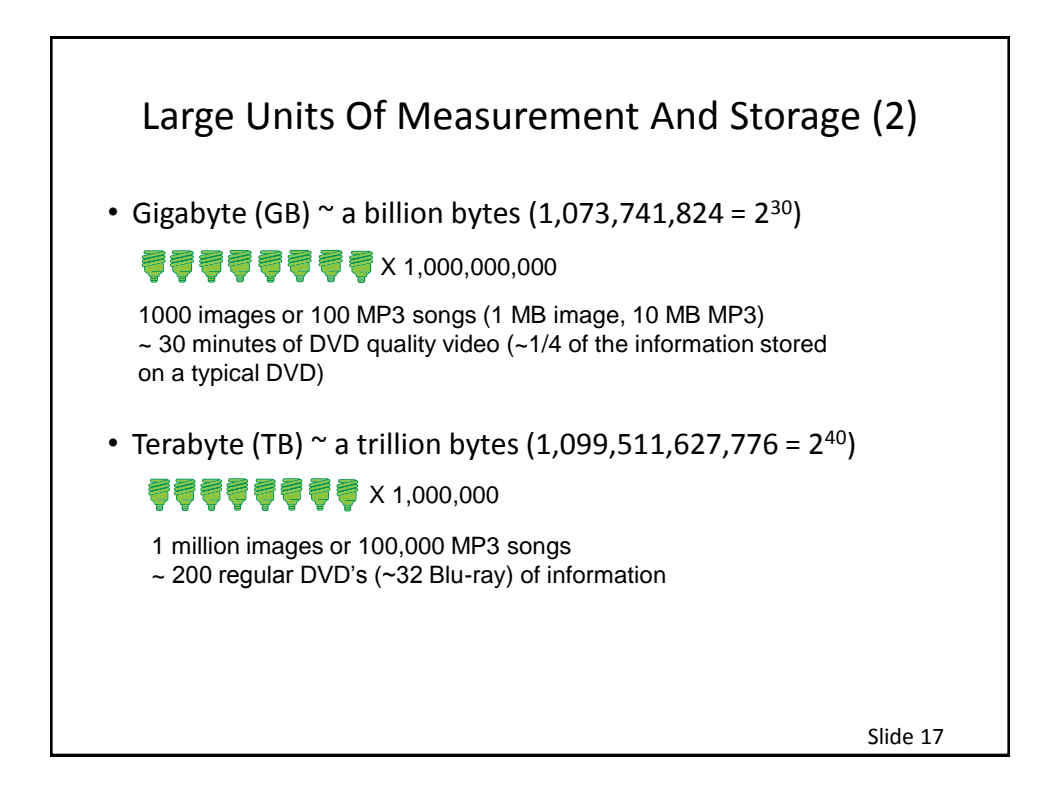

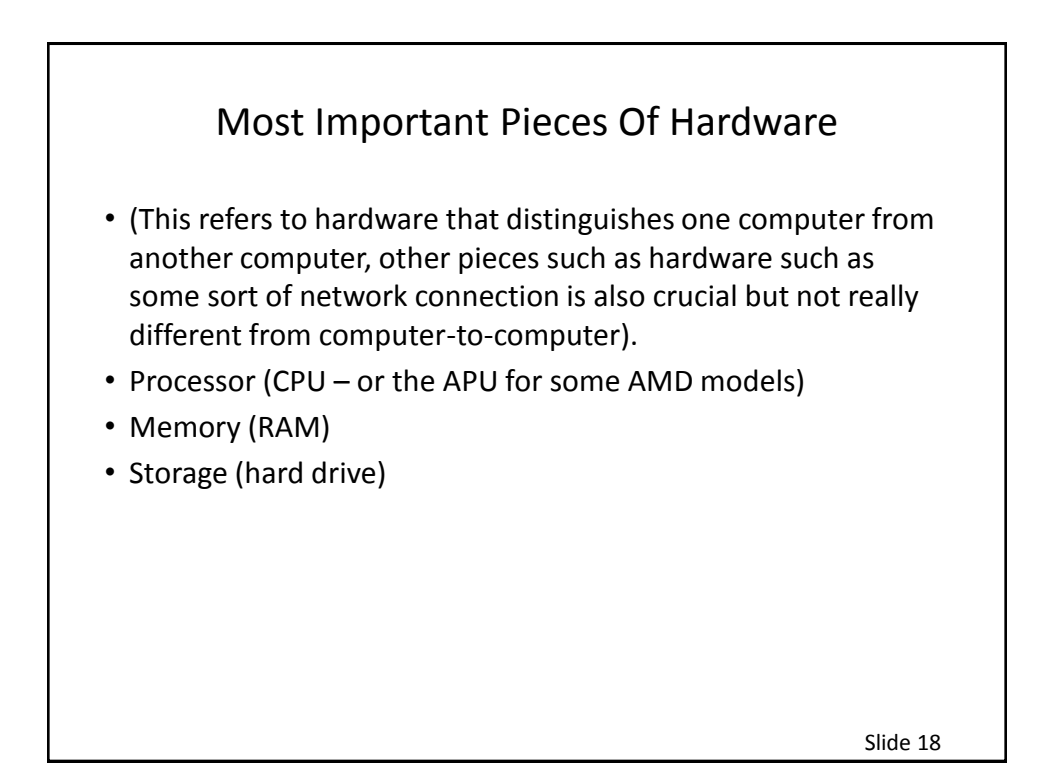

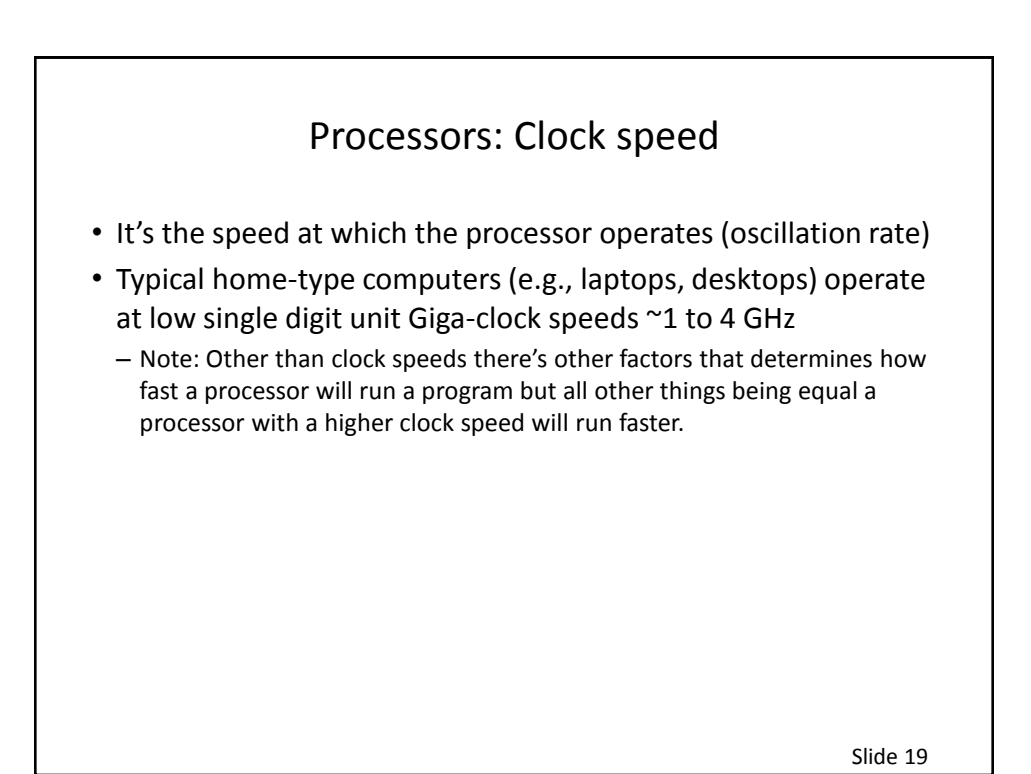

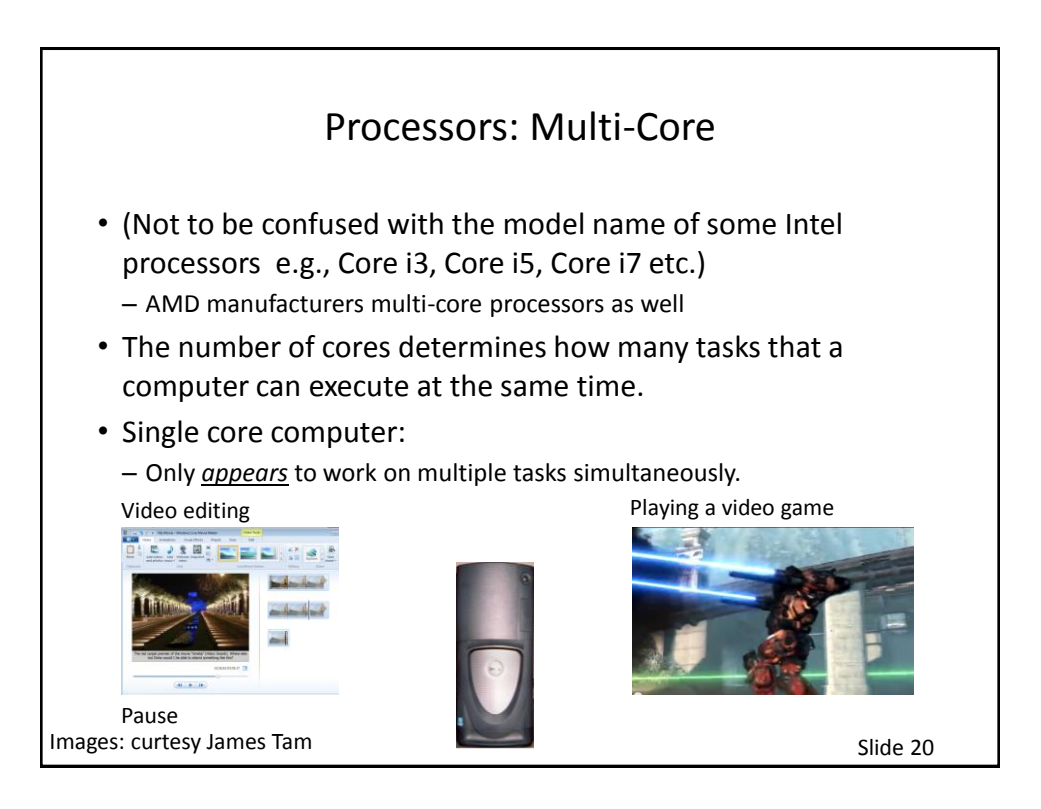

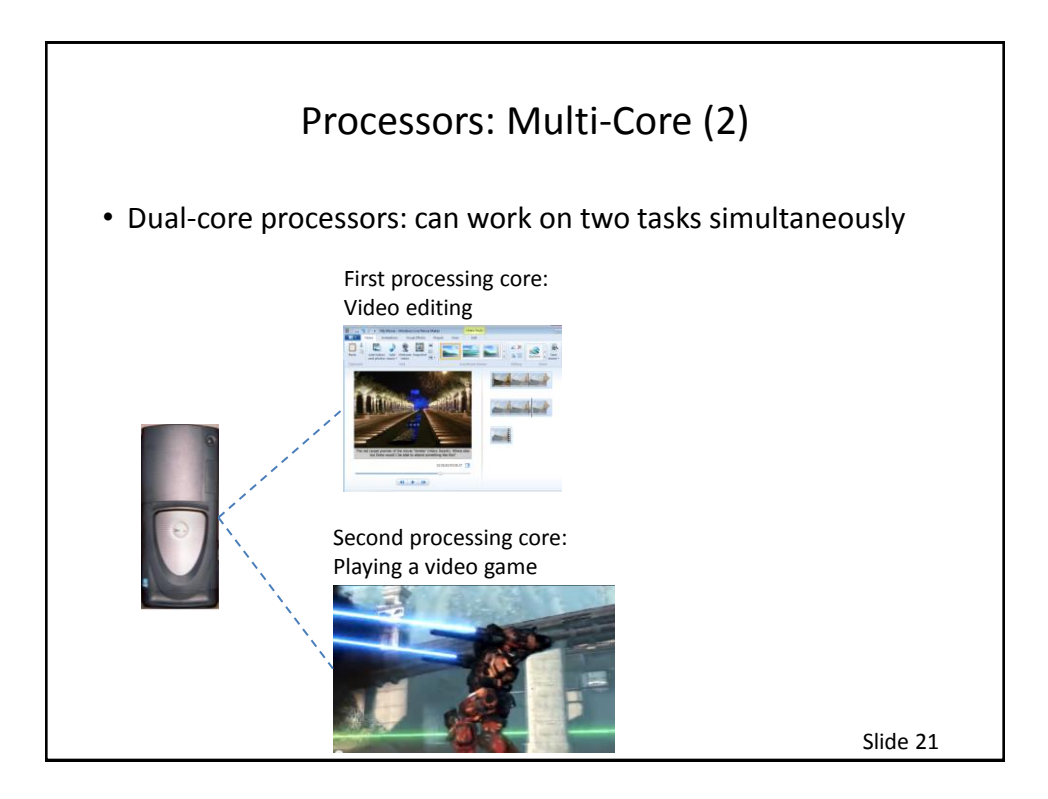

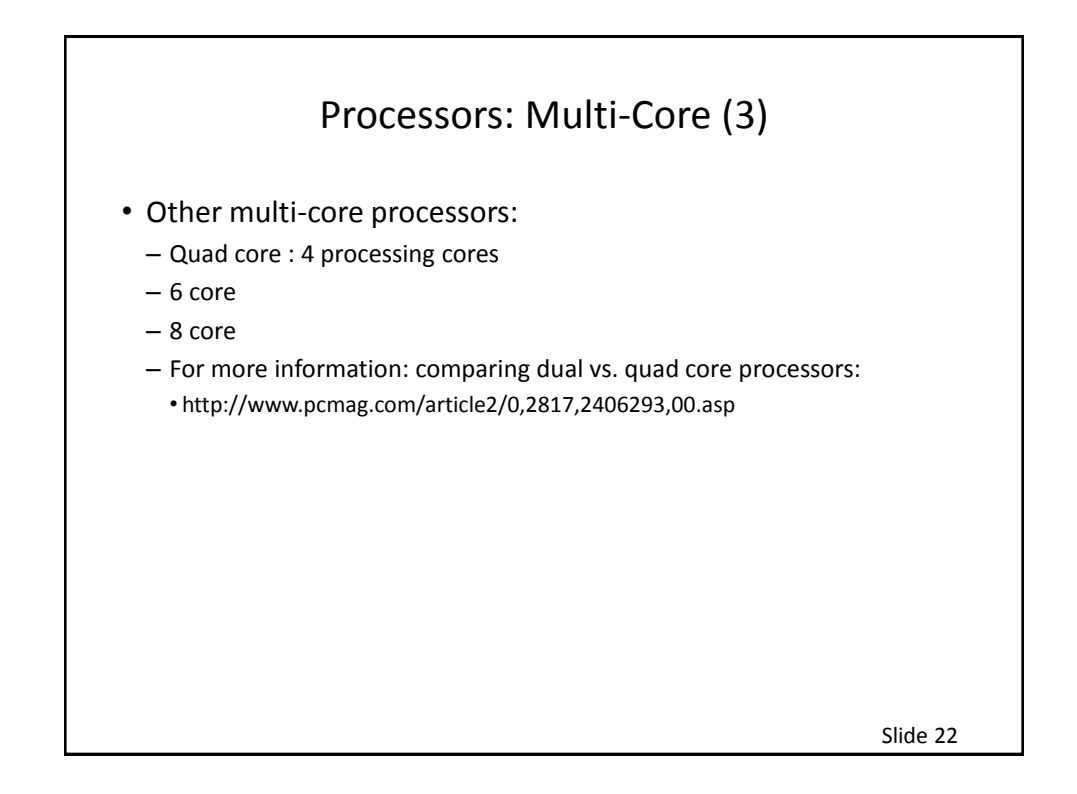

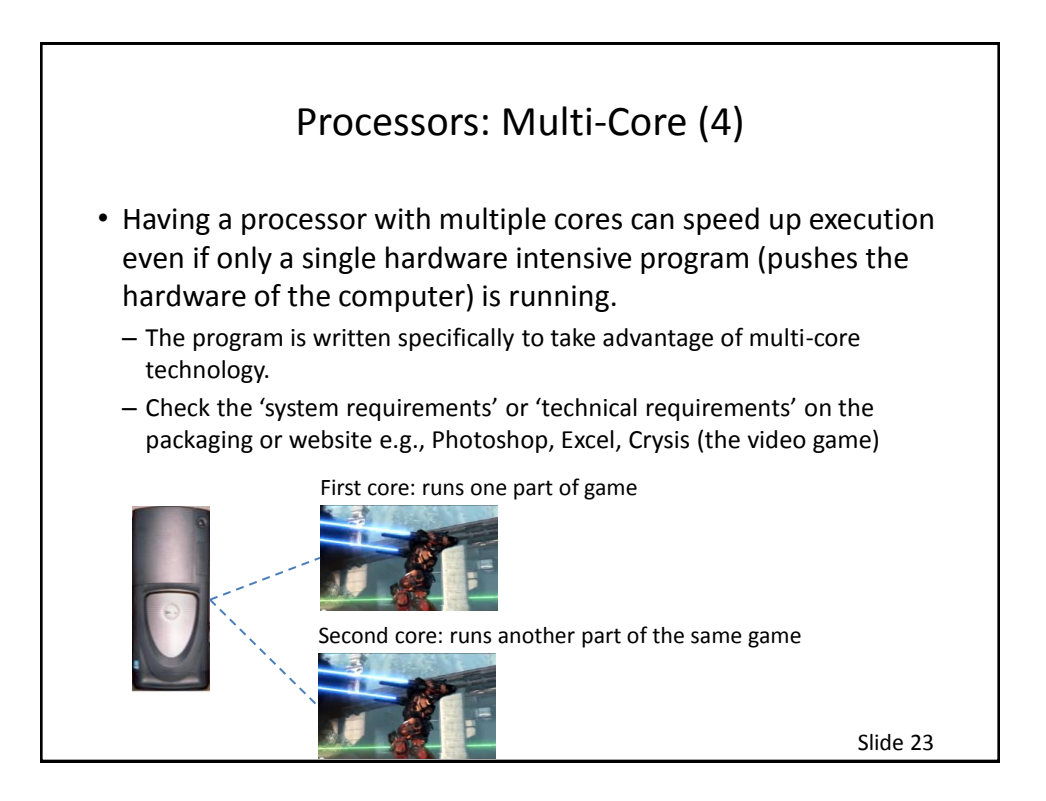

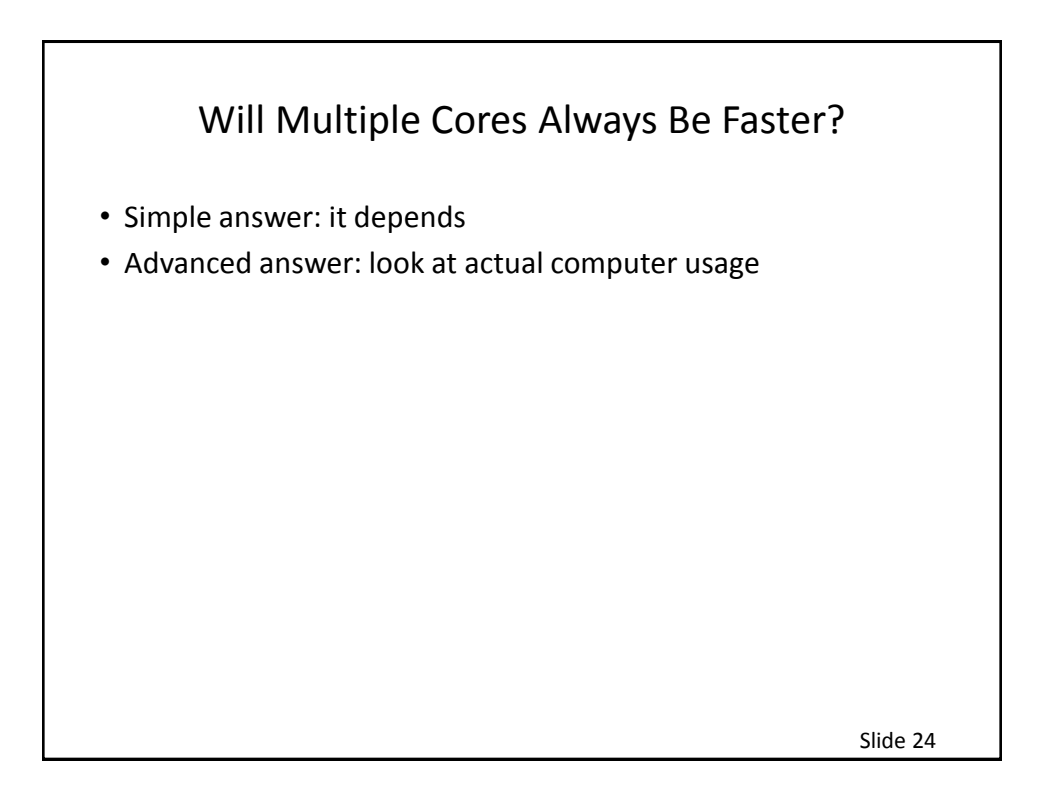

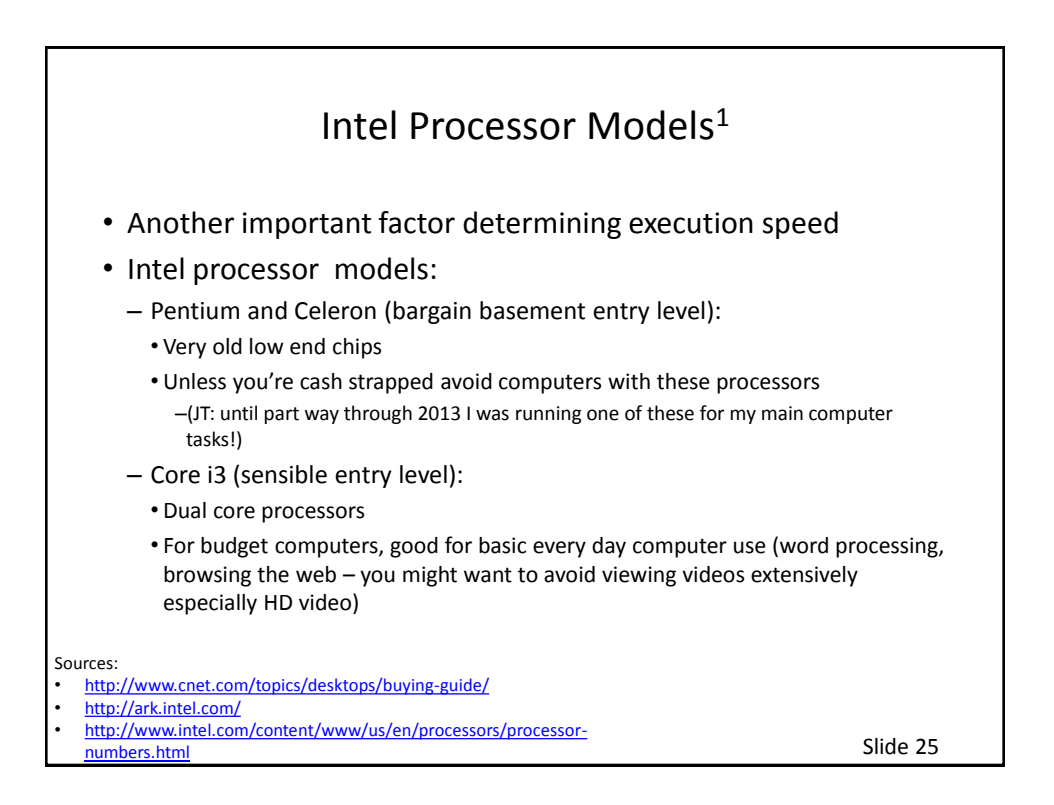

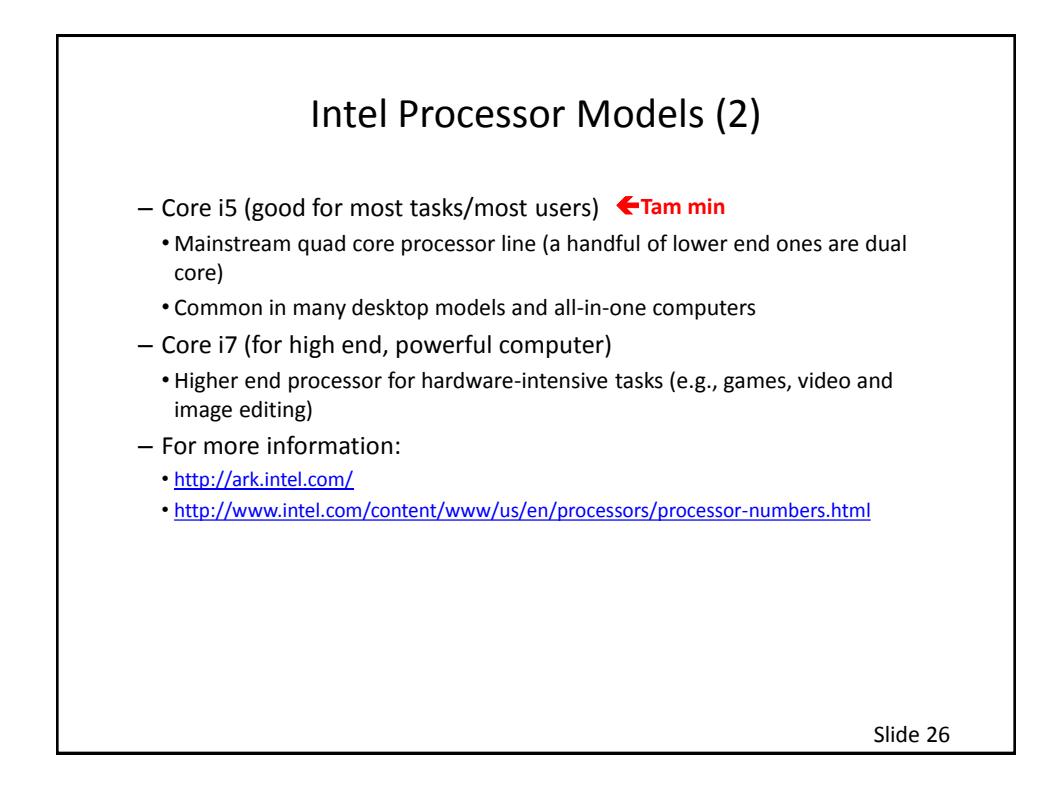

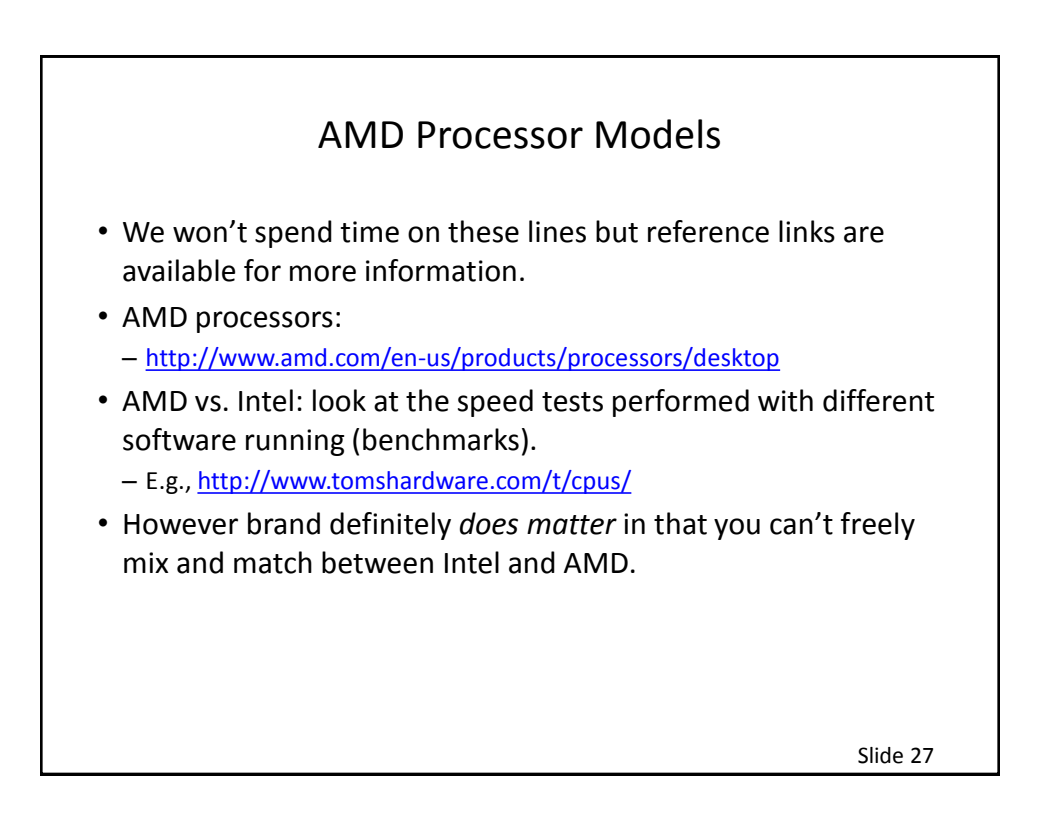

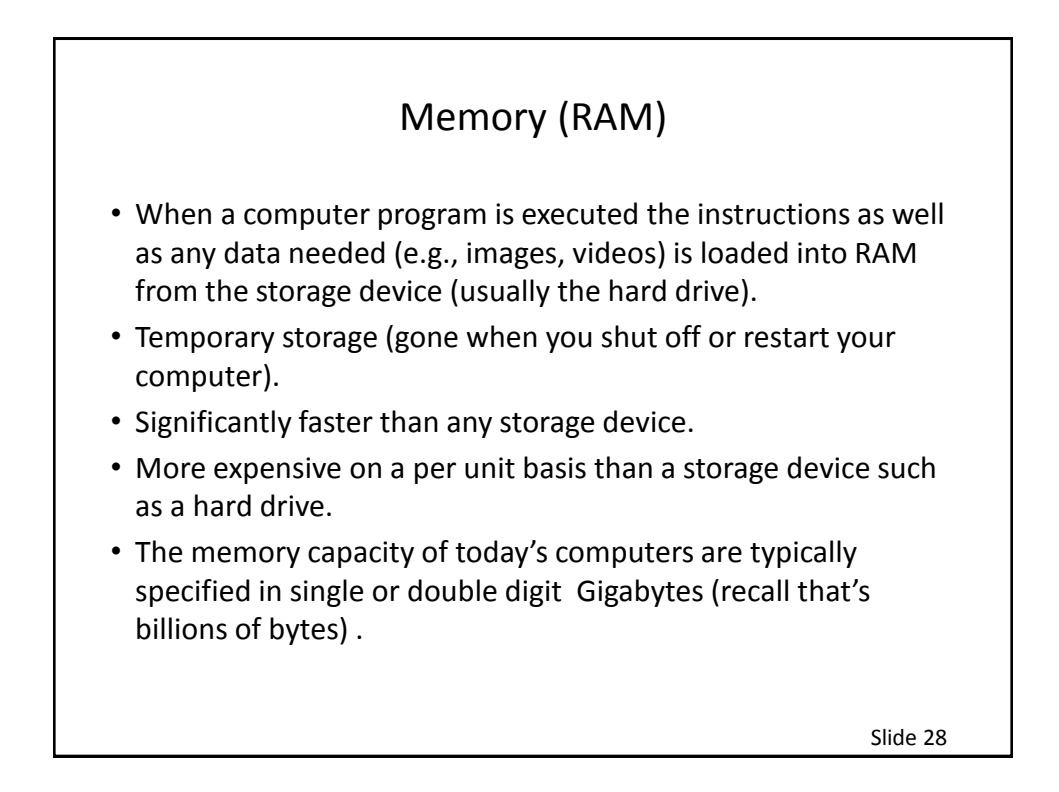

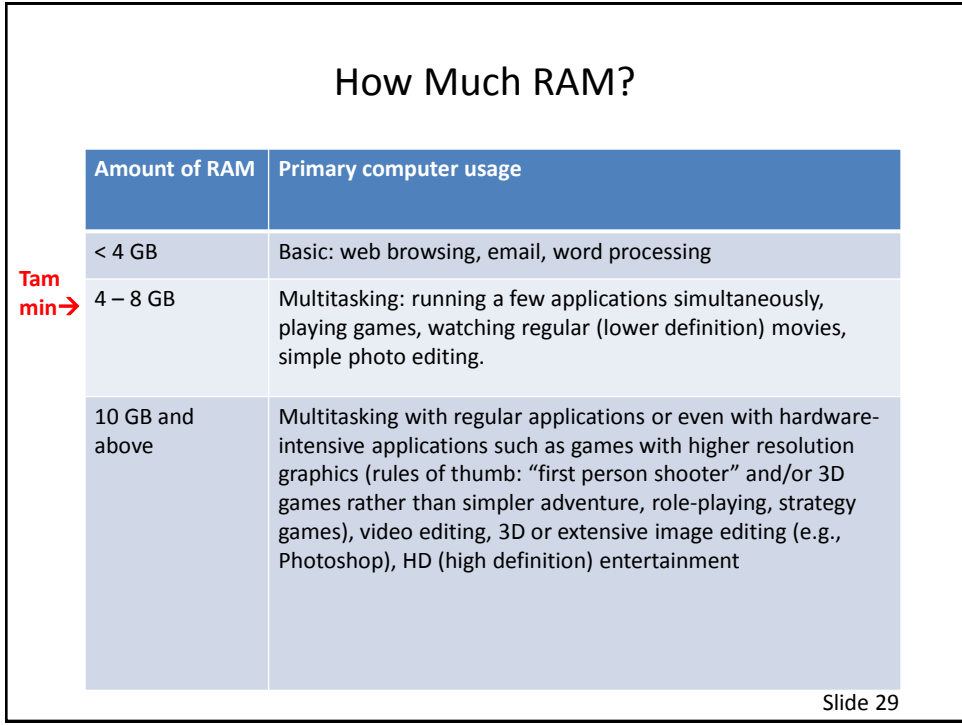

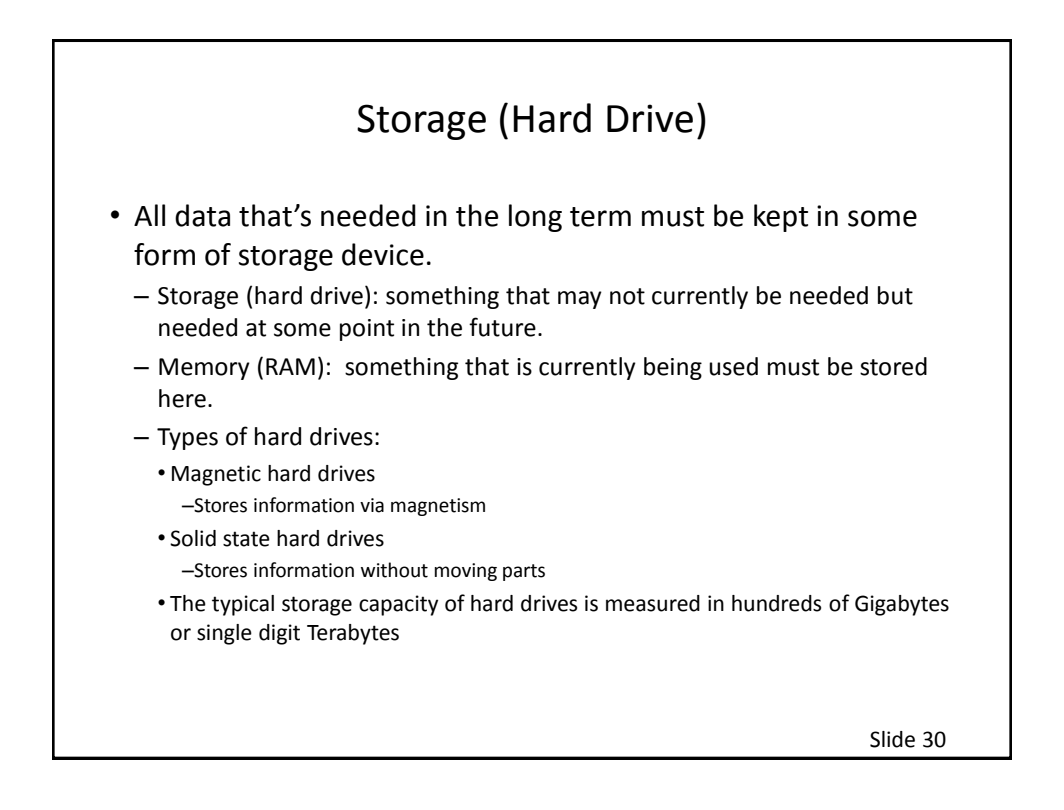

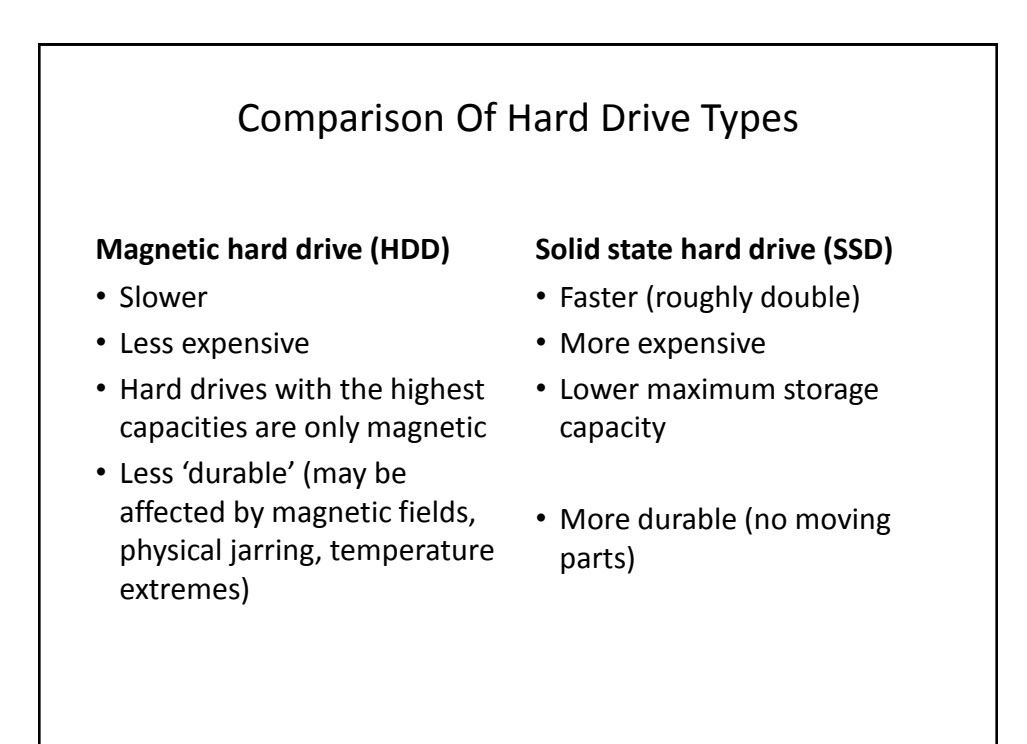

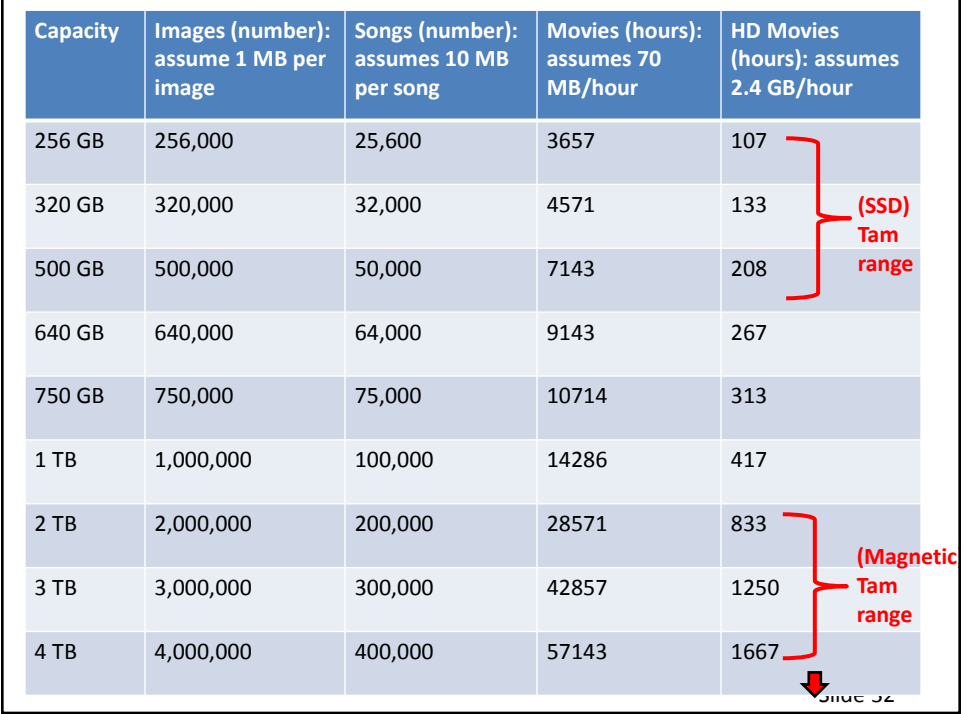

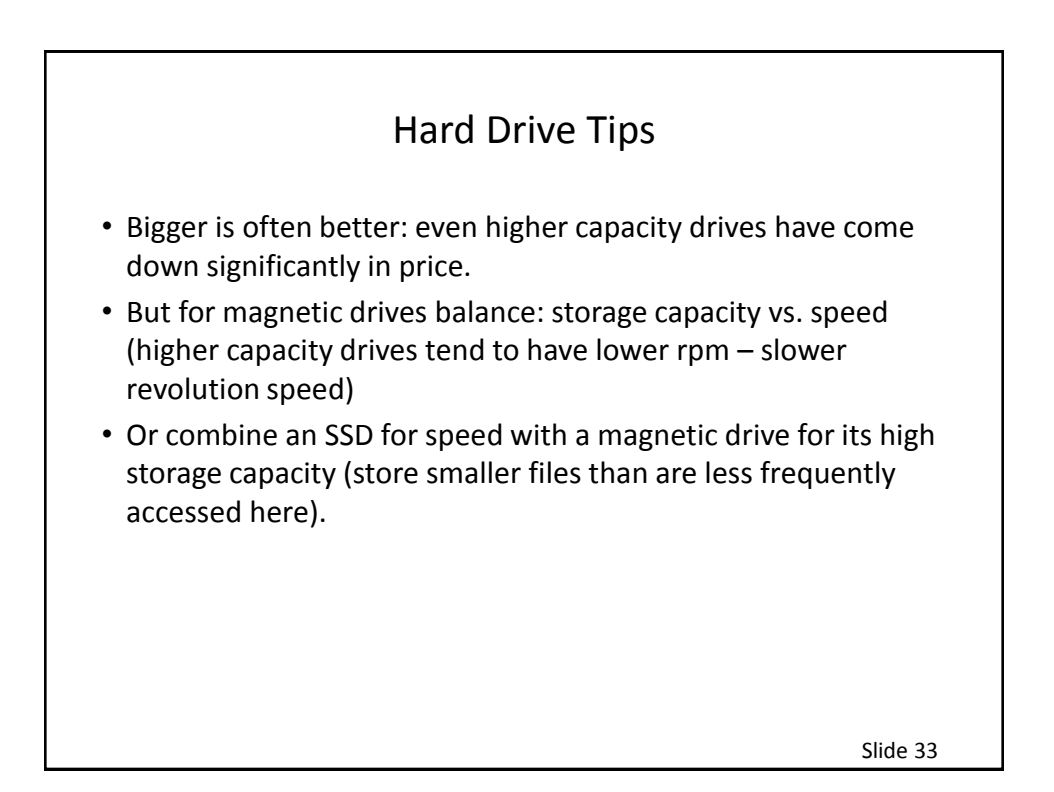

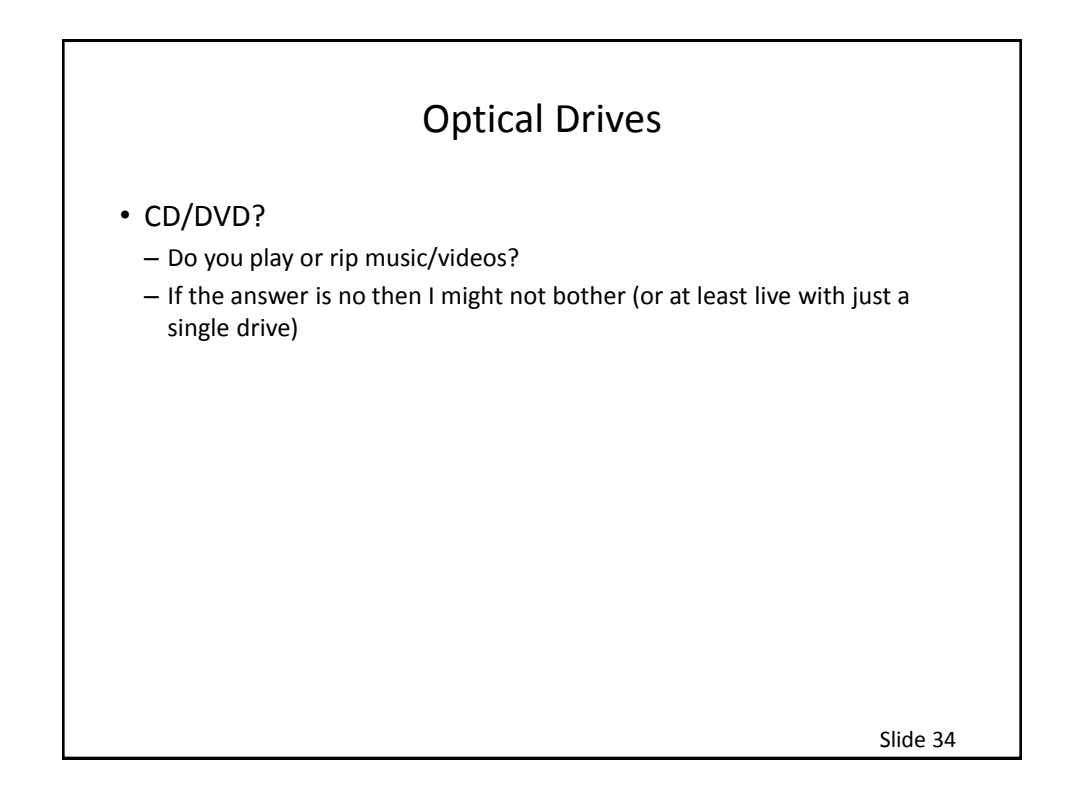

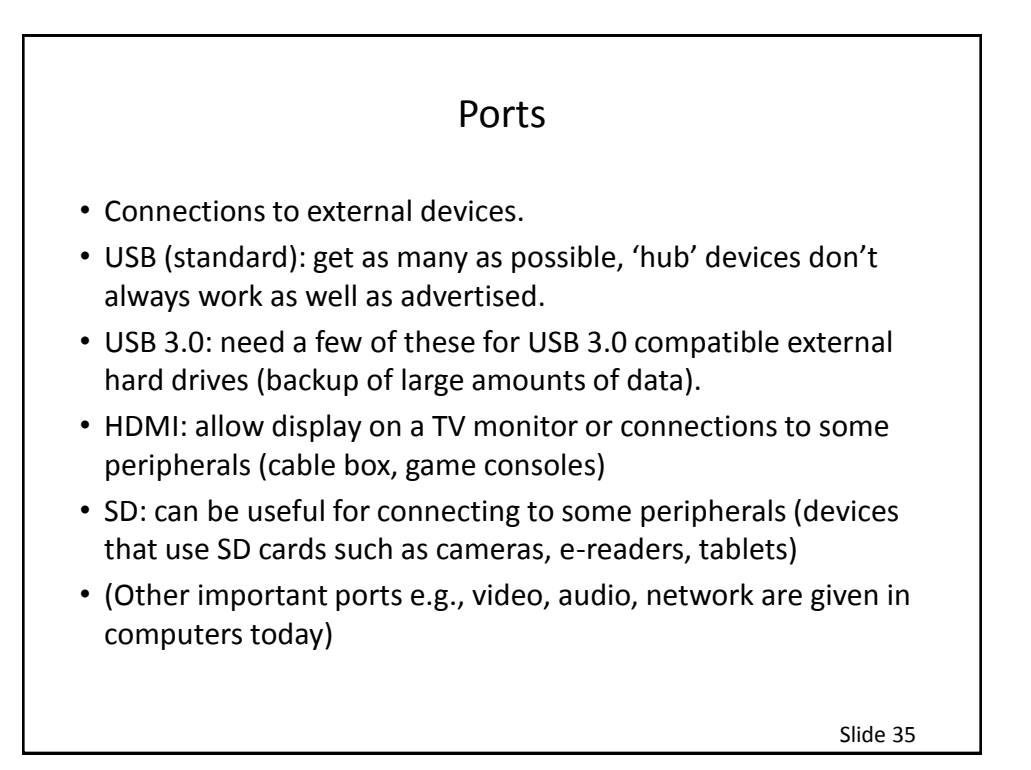

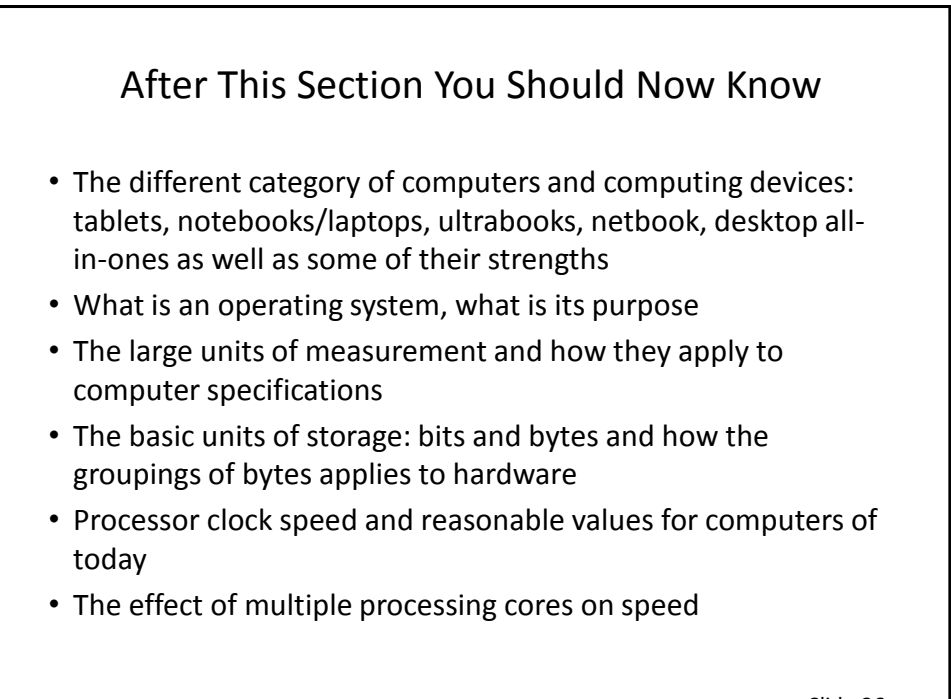

Slide 36

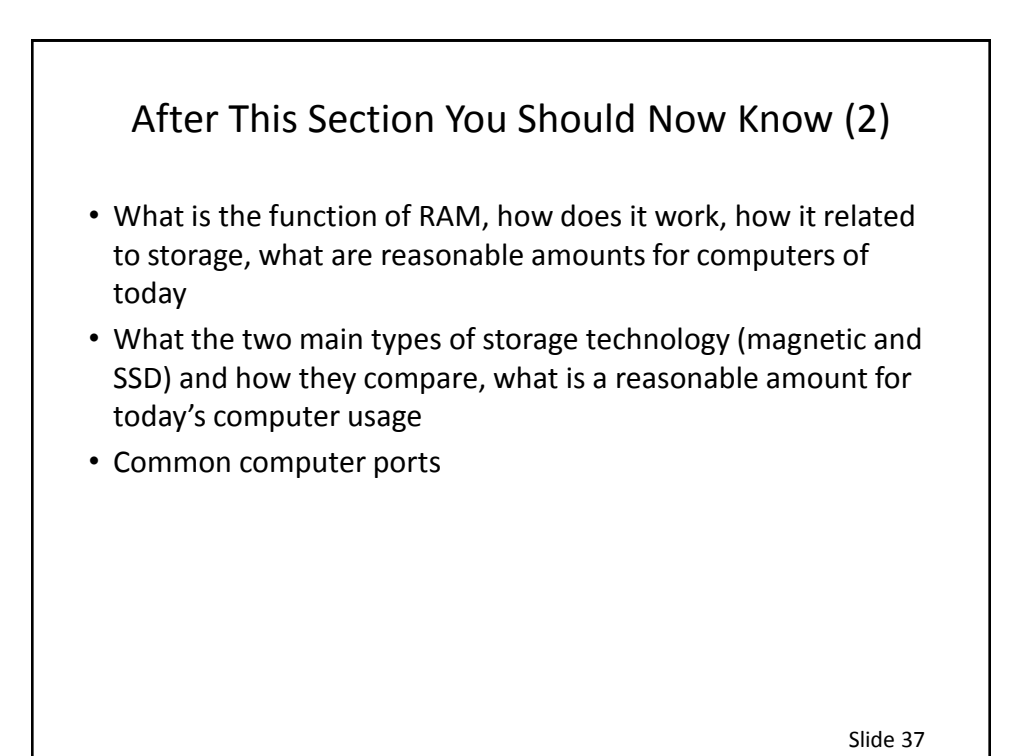

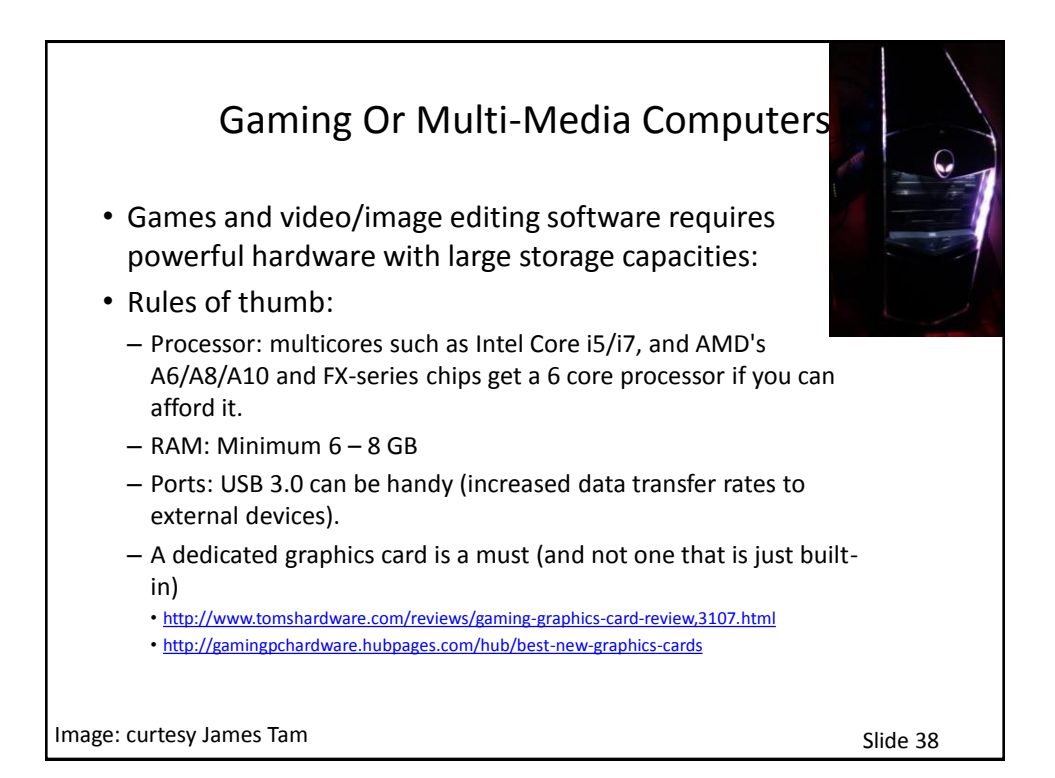

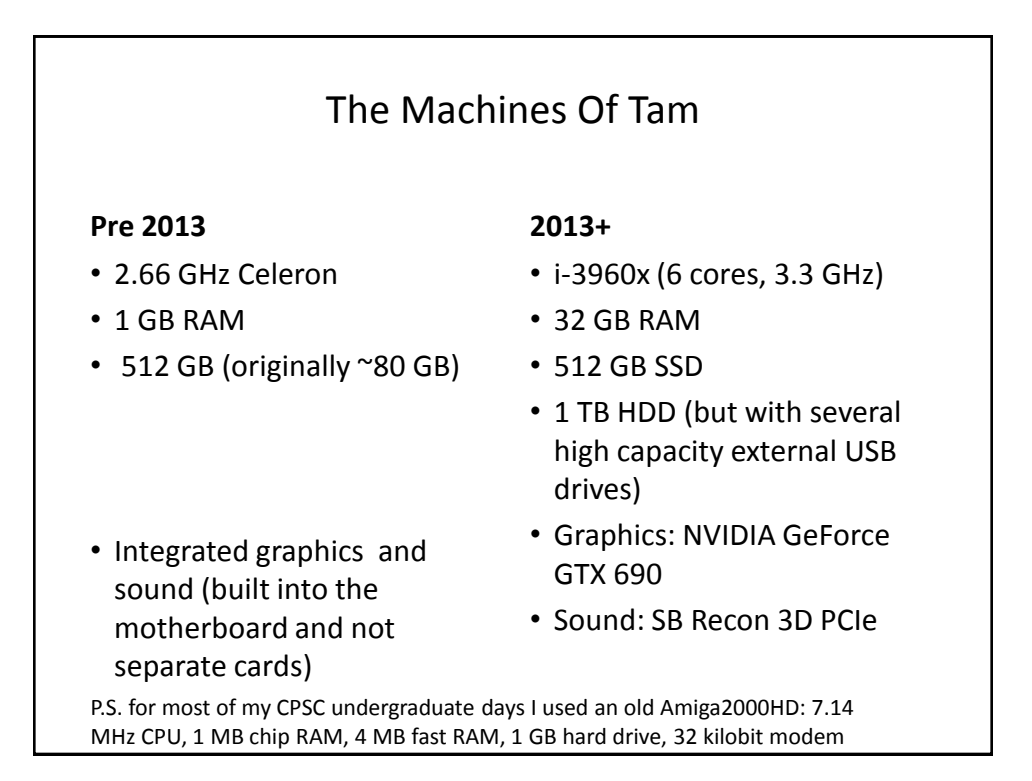

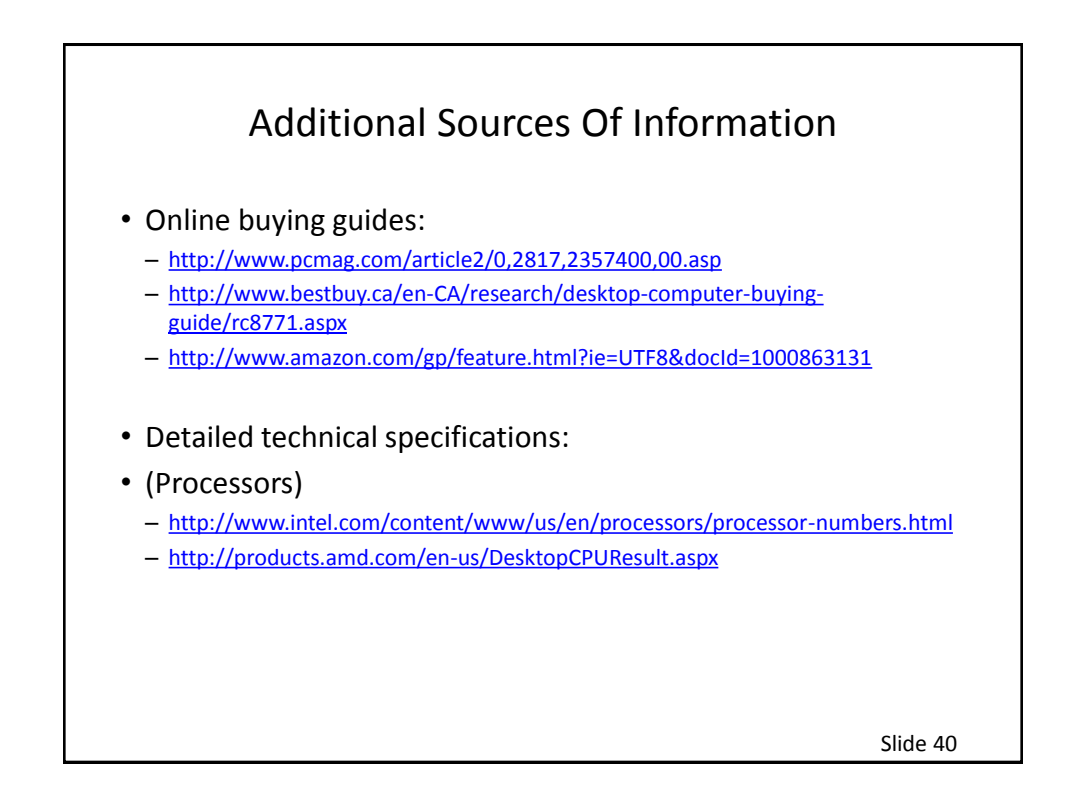

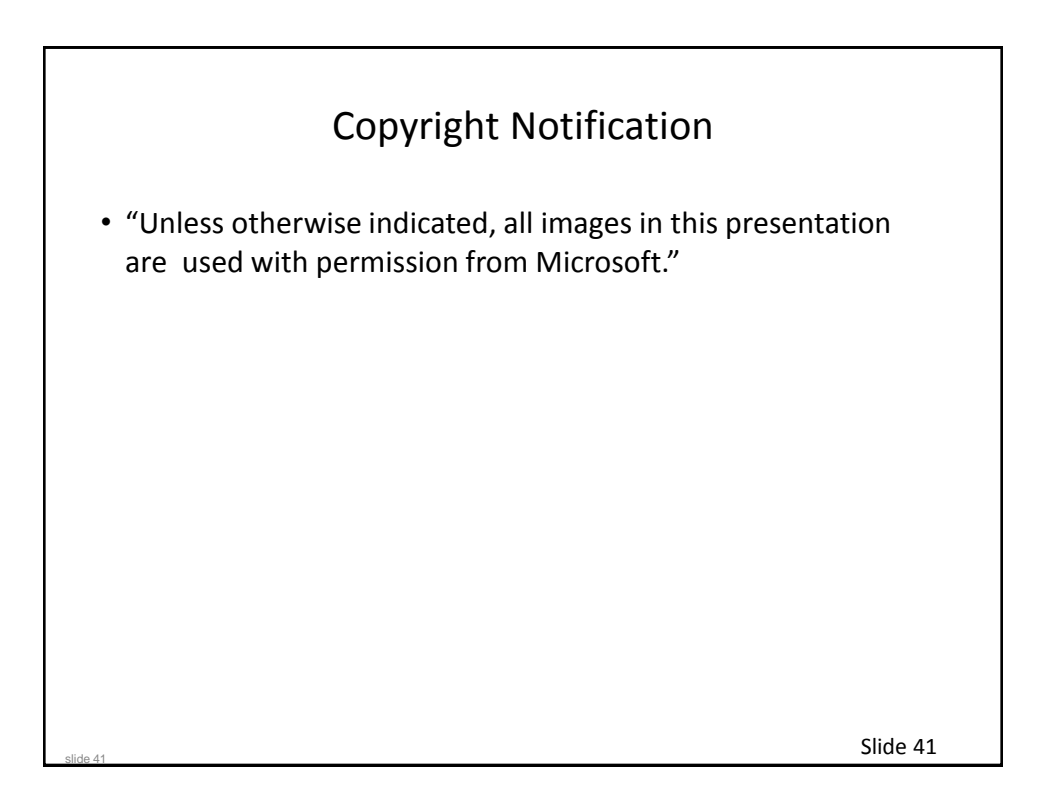